## <span id="page-0-0"></span>Semantic GIS – GeoSPARQL

#### Michal Med

michal.med@fel.cvut.cz

December 20, 2018

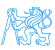

**Outline** 

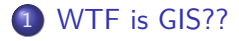

#### 2 [Usage of GIS](#page-19-0)

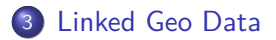

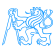

Michal Med (michal.med@fel.cvut.cz) [Semantic GIS – GeoSPARQL](#page-0-0) December 20, 2018 2/47

### How to link data without links

- Which bus stops are within 5 minutes walk from home?
- In which part of the city are ther most parks?
- What monuments are visible from my hotel room?

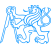

### Spatial operations

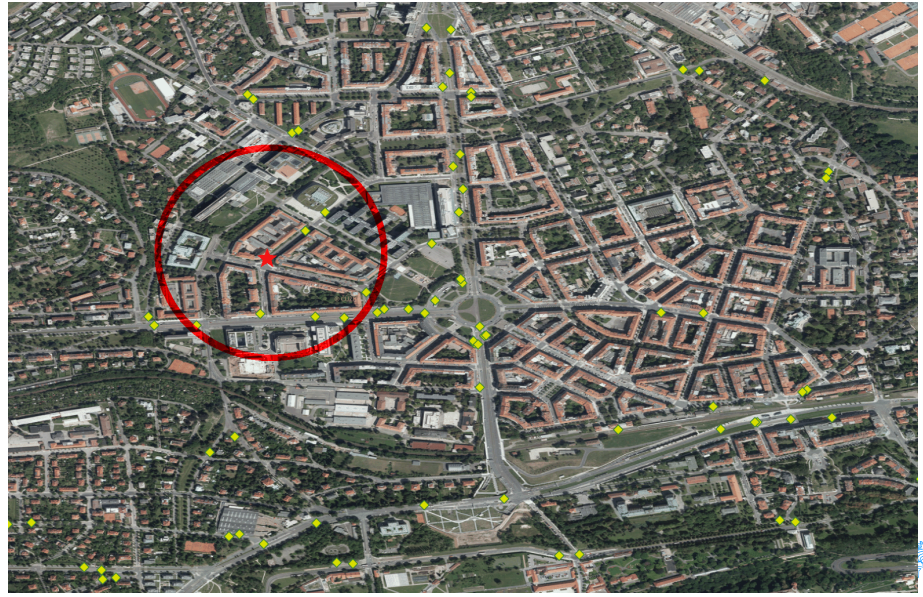

Michal Med (michal.med@fel.cvut.cz) [Semantic GIS – GeoSPARQL](#page-0-0) December 20, 2018 4/47

<span id="page-4-0"></span>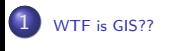

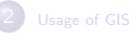

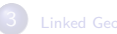

# [WTF is GIS??](#page-4-0)

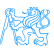

Michal Med (michal.med@fel.cvut.cz) [Semantic GIS – GeoSPARQL](#page-0-0) December 20, 2018 5/47

#### **Geomatics**

#### Geomatics – ISO/TC 211

Discipline concerned with collection, distribution, storage, analysis, processing, presentation of geographic data or geographic information.

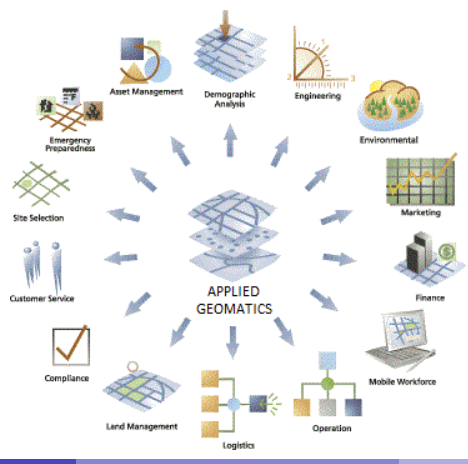

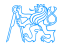

### GIS

Term Geomatics is often used in the meaning of Geographic Information System (GIS) and vice versa.

#### Geographic Information System

System designed to capture, store, manipulate, analyze, manage and present spatial or geographic data. GIS applications are tools that allow users to create interactive queries (user-created searches), analyze spatial information, edit data in maps, and present the results of all these operations.

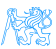

### Geographic Data

Also called:

Geospatial data and information, Georeferenced data and information, Geodata, Geoinformation, Spatial data.

#### Geographic Data – ISO/TC 211

Data and information having an implicit or explicit association with a location relative to the Earth.

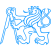

### Geographic Data

... or in wider context any other space object. (Martian spatial data)

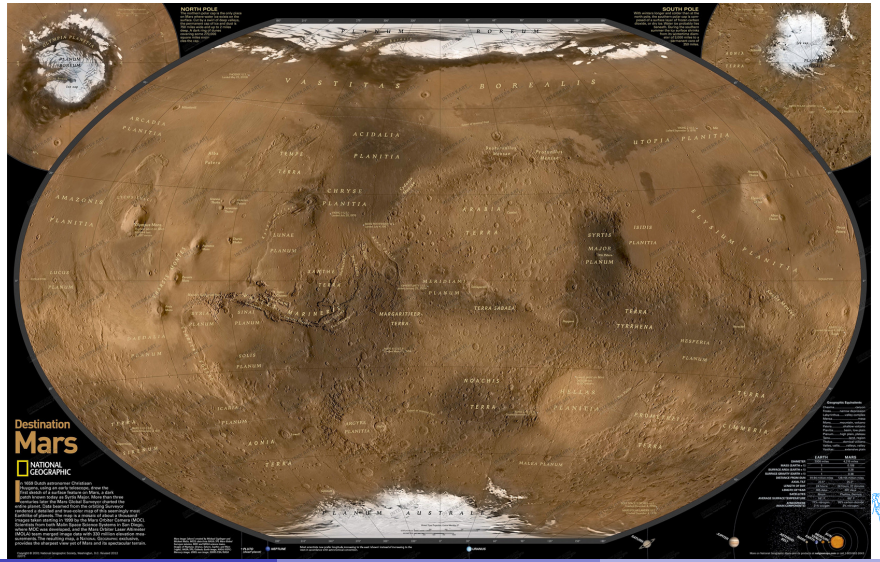

### Geographic Data

#### Geographic Data – ISO/TC 211

Data and information having an **implicit** or **explicit** association with a location relative to the Earth.

**Implicit** – coordinates, direction and distance, **explicit** – geographic name, address.

**Depends on semantics.**

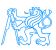

### **Coordinates**

#### Geographic Coordinate System

System that enables every location on Earth by set of numbers, letters and symbols.

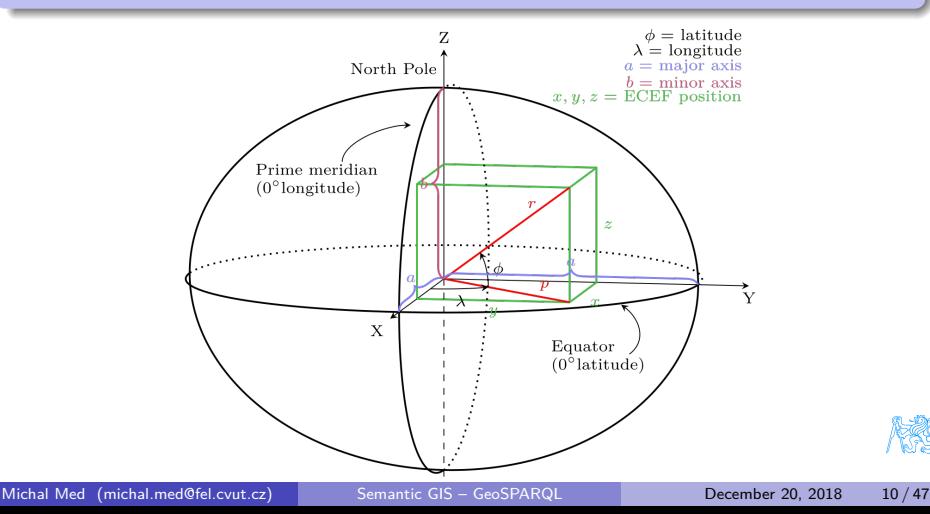

### Coordinate Reference Systems

**Reference ellipsoid** – approximation of geoid, **geodetic datum** – mapping of spherical coordinates onto ellipsoid, **map projection** – conversion of geodetic coordinates to the plain map.

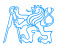

#### Reference ellipsoid and datum

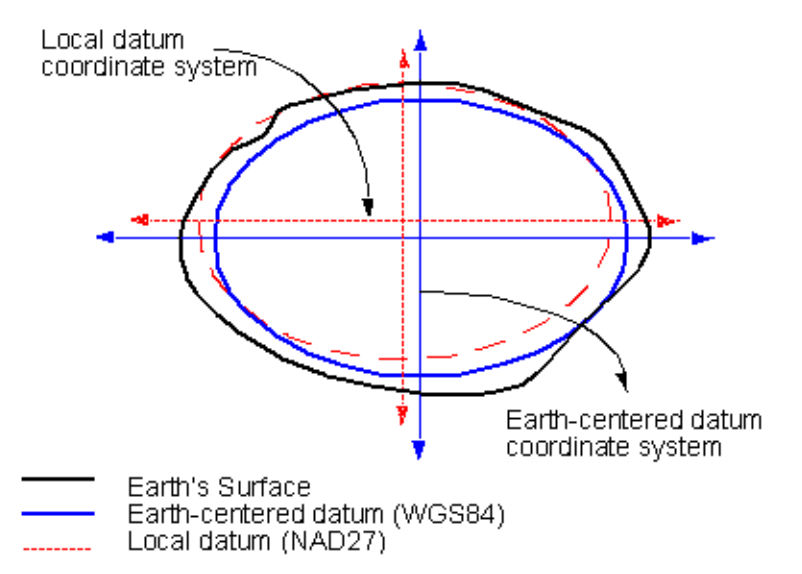

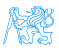

#### Projection

Best known coordinate system is WGS-84, also known as **GPS coordinates** in a form of latitude and longitude.

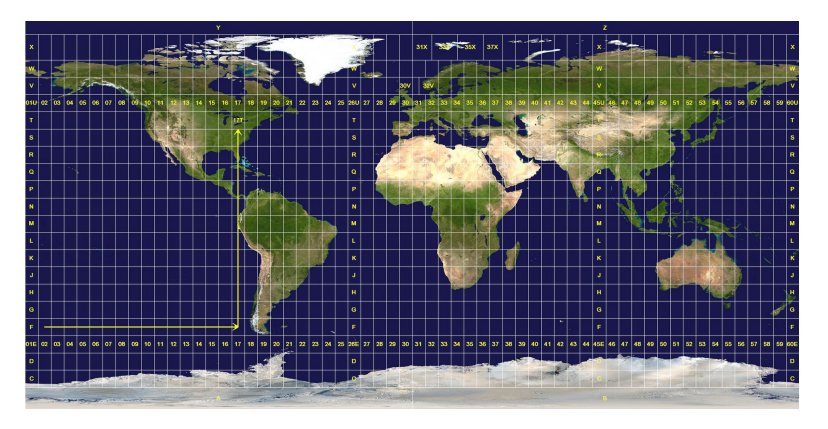

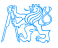

### Projection

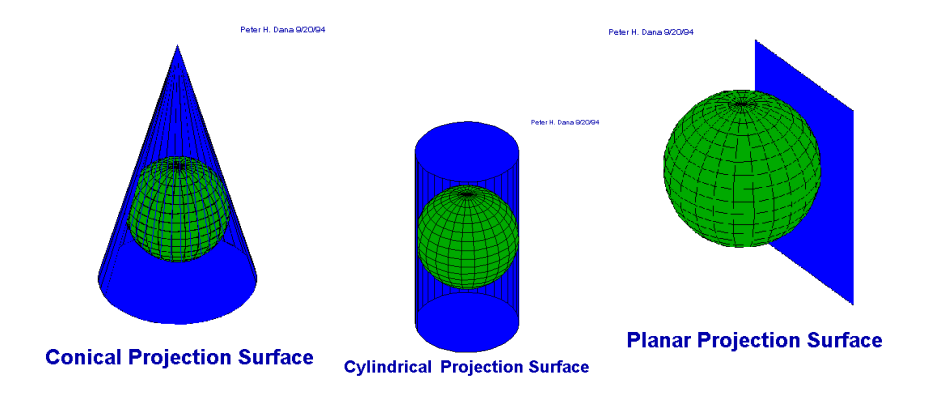

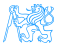

### Why is CRS important?

Same coordinate system may be projected differently.

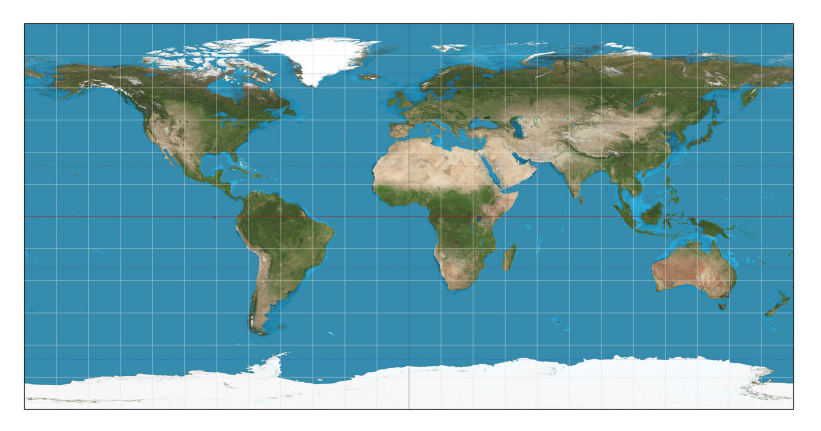

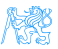

### EPSG codes

#### **EPSG:4326**

Geodetic coordinate system

WGS 84 -- WGS84 - World Geodetic System 1984, used in GPS

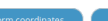

 $F \rightarrow \mathcal{P} \$ 

#### Attributes

Unit: degree (supplier to define representation) Geodetic CRS: WGS 84

Datum: World Geodetic System 1984

Ellipsoid: WGS 84

Prime meridian: Greenwich

Data source: OGP

Information source: EPSG. See 3D CRS for original information source

**Revision date: 2007-08-27** 

Scope: Horizontal component of 3D system. Used by the GPS satellite navigation system and for NATO military geodetic surveying.

Area of use: World.

Coordinate system: Ellipsoidal 2D CS. Axes: latitude, longitude. Orientations: north, east. UoM: degree

#### Covered area

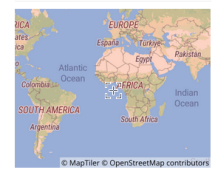

**Center coordinates**  $0.0000000000.000000000$ 

WGS84 bounds:

 $-180.0 - 90.0$ 180.0 90.0

World.

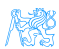

<http://epsg.io>

### Coordinate Reference Systems

#### WGS-84

World Geodetic System 1984, EPSG code 4326, used in GPS and Google maps.

#### ETRS-89

European Terrestrial Reference System 1989, EPSG code 4258, based on GRS 1980 ellipsoid, made to be precise in Europe.

#### S-JTSK

Systém jednotné trigonometrické sítě katastru, EPSG code 5514, cone based system with double transformation made for the Czechoslovakian area, using Křovák projection.

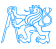

### S-JTSK

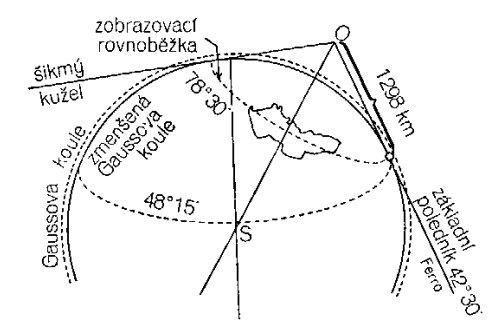

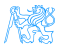

<span id="page-19-0"></span>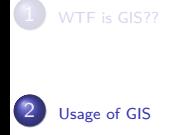

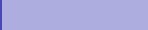

# [Usage of GIS](#page-19-0)

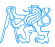

Michal Med (michal.med@fel.cvut.cz) [Semantic GIS – GeoSPARQL](#page-0-0) December 20, 2018 19/47

#### Geodata representation – raster

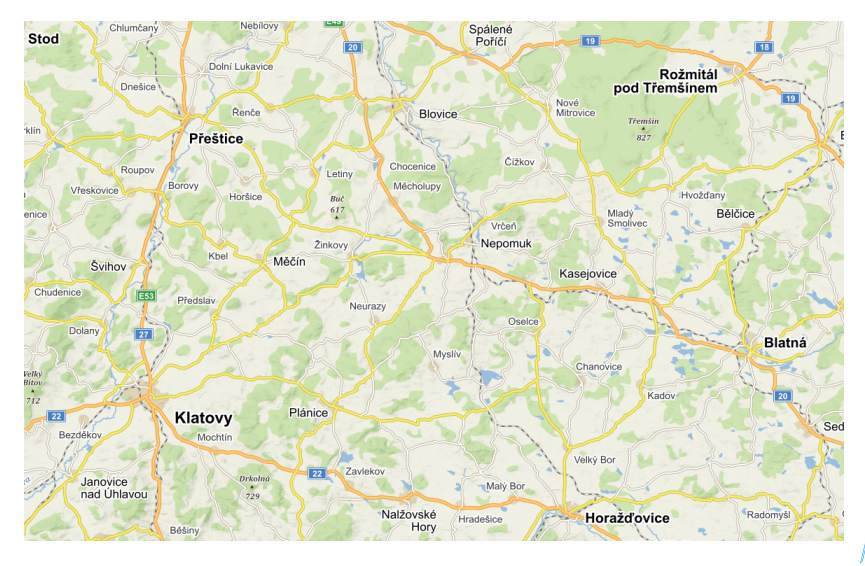

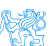

Geodata representation – vector

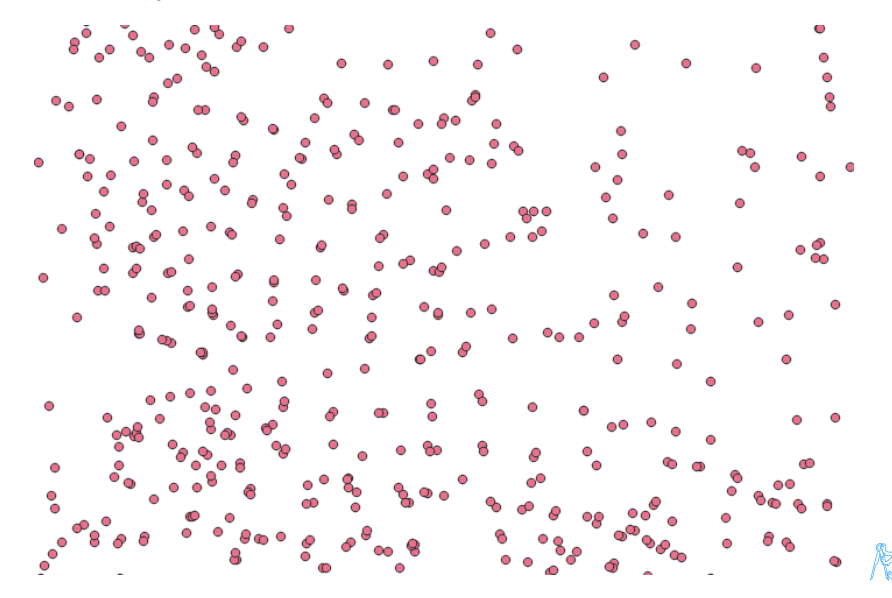

75

#### Geodata representation

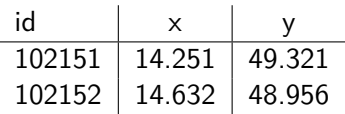

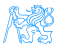

#### Geodata representation

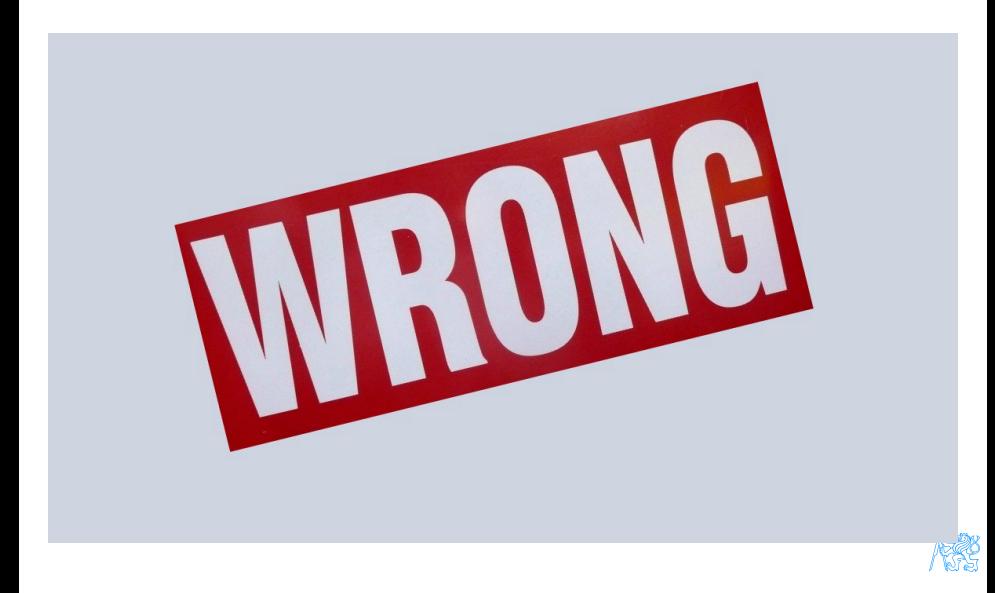

#### Geodata representation

#### **Why?**

Missing coordinate reference system,

expresses only points,

every single point has single id,

does not support any spatial operations.

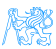

### Certification and standards

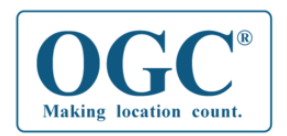

<http://www.opengeospatial.org/>

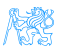

### Spatial Objects

Geographic features are handled as objects:

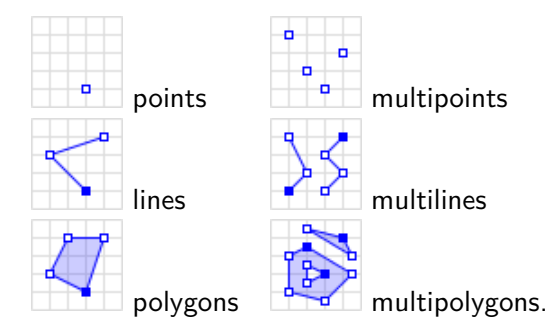

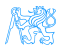

### Spatial objects representation

#### **Well–Known Text (WKT)**

```
POINT(50.056 14.434)
LINESTRING(50.056 14.434, 50.064 14.442, 50.042 14.445)
```
#### **Geography Mark-up Language (GML)**

```
<gml:Point srsName="http://opengis.net/def/crs/EPSG/0/4326" srsDimension="2">/
    <gml:pos>50.056 14.434</gml:pos>
</gml:Point>
<gml:Curve srsName="http://opengis.net/def/crs/EPSG/0/5514" srsDimension="2">
    <gml:segments>
     <gml:LineStringSegment>
        <gml:posList>-641126.76 -1093821.18 -641119.35 -1093831.05
                     -641109.75 -1093844.44</gml:posList>
      </gml:LineStringSegment>
    </gml:segments>
</gml:Curve>
```
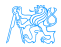

### Spatial data formats

#### **Geography Mark-up Language**

OGC standard and XML based format,

geometry described as GML objects,

complex format allowing any type of geometry object,

allows any type of attributes,

described by xml schema (XSD).

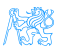

### Spatial data formats – GML

```
<ad:Address gml:id="AD.22547665">
    <ad:inspireId>
        <base:Identifier>
            <base:localId>AD.22547665</base:localId>
            <base:namespace>CZ-00025712-CUZK_AD</base:namespace>
        </base:Identifier>
    </ad:inspireId>
    <ad:alternativeIdentifier>K Pitkovic˚um 1, Benice, 10300 Praha 10</ad:alternativeIdentifier>
    <ad:position>
        <ad:GeographicPosition>
            <ad:geometry>
                <gml:Point gml:id="P.AD.22547665" srsName="urn:ogc:def:crs:EPSG::5514"
                    srsDimension="2">
                    <gml:pos>-731037.56 -1053052.98</gml:pos>
                </gml:Point>
            </ad:geometry>
            <ad:specification
                xlink:href="http://inspire.ec.europa.eu/codelist/
                            GeometrySpecificationValue/entrance"
                xlink:title="entrance"/>
            <ad:default>true</ad:default>
        </ad:GeographicPosition>
    </ad:position>
    <ad:component xlink:href="#AA.MOP.108" xlink:title="Praha 10"/>
    <ad:component xlink:href="#AA.MOMC.538078" xlink:title="Praha-Benice"/>
    <ad:component xlink:href="#AA.2585" xlink:title="Benice"/>
    <ad:component xlink:href="#TF.498211" xlink:title="K Pitkovic˚um"/>
    <ad:component xlink:href="#PD.10300" xlink:title="10300"/>
</ad:Address>
```
### Spatial data formats

#### **GeoJSON**

OGC standard and JSON based format, records as single objects, not so robust, but simpler, CRS as object, exchange format on the internet,

extension – GeoJSON–LD.

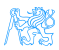

### Spatial data formats – GeoJSON

```
{
  "geometry":{
    "coordinates":[
   14.419134,
   50.090122
   ],
    "type":"Point"
  },
 "crs": {
    "type": "name",
    "properties": {
      "name": "urn:ogc:def:crs:EPSG::4326"
    }
  },
 "properties":{
    "cislo_orientacni":"22",
    "cislo_popisne":"128",
    "druh_mista":"RESTAURAˇCN´IZAHR´ADKY",
    "druh_zbozi":"",
    "momc":"Praha 1",
    "ulice":"Pařížská"
  },
  "type":"Feature"
}
```
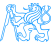

### Spatial data formats

#### **GeoPackage**

OGC standard and SQLite based format, allows both vector and raster data (embedded image file), complex spatial structure may be inserted as attribute, basically database file.

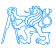

### Spatial data formats

#### **Comma Separated Values**

table way of description,

rows of text file separated by UTF-8 character  $U+200C$  (.),

geometry object contains commas, therefore it has to be closed in quotation marks,

geometry recommended to be described as WKT,

not really recommended.

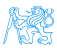

#### Spatial data formats – CSV

{ Kód,Název ulice,Kód Obce,Název Obce,Kód Okresu,Název Okresu,WKT Geometry,CRS 442666, Adamovská, 554782, Praha, 3100, Hlavní město Praha, "LINESTRING(14.45032 50.05789, 14.45094 50.05791, 14.45121 50.058034, ...)",http://www.opengis.net/def/crs/EPSG/0/4258 442674, Africká, 554782, Praha, 3100, Hlavní město Praha, "LINESTRING(14.34946 50.09616, 14.34978 50.09607, 14.34996 50.09575, ...)",http://www.opengis.net/def/crs/EPSG/0/4258 442682, Akátová, 554782, Praha, 3100, Hlavní město Praha, "LINESTRING(14.41953 50.07761, 14.41979 50.07764, 14.42133 50.07749, ...)",http://www.opengis.net/def/crs/EPSG/0/4258 }

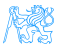

### <span id="page-35-0"></span>Usage of Geodata in practice

Maps production, cadastre, spatial analysis, spatial planning, analytical backgrounds.

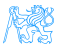

<span id="page-36-0"></span>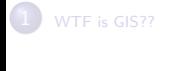

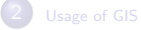

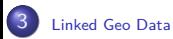

## [Linked Geo Data](#page-36-0)

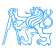

Michal Med (michal.med@fel.cvut.cz) [Semantic GIS – GeoSPARQL](#page-0-0) December 20, 2018 35 / 47

### How is it usually done?

```
<rdf:RDF xmlns:rdf="http://www.w3.org/1999/02/22-rdf-syntax-ns#"
         xmlns:geo="http://www.w3.org/2003/01/geo/wgs84_pos#">
  <geo:Point>
    <geo:lat>49.701</geo:lat>
    <geo:long>14.552</geo:long>
  </geo:Point>
\langle/\mathsf{rdf}\cdot\mathsf{RDF}\rangle
```
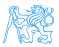

### How is it usually done?

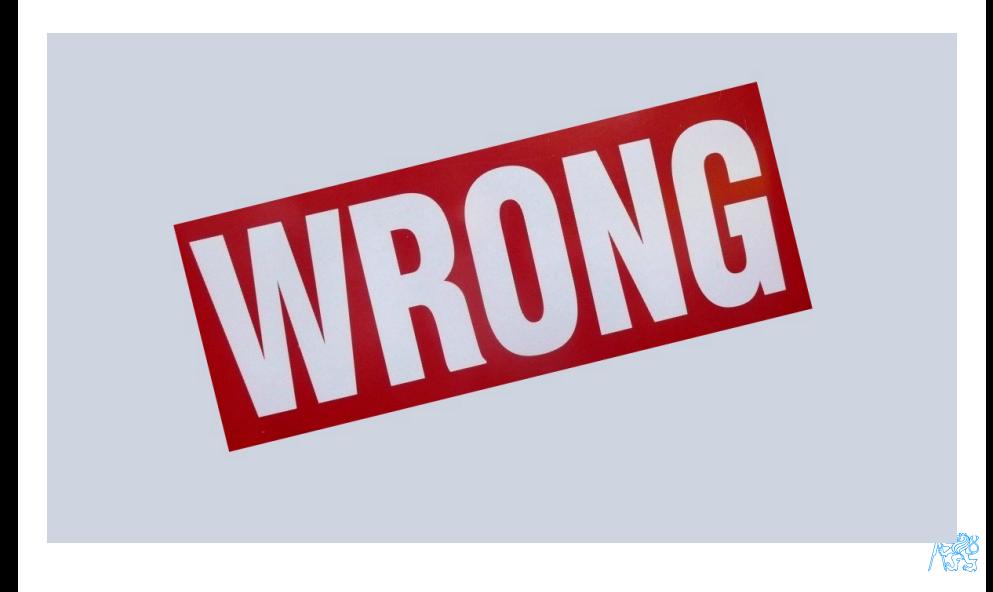

What do we need to do it right?

coordinate system support,

spatial objects support,

spatial operations support,

ontology describing relations between objects.

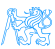

### **GeoSPARQL**

#### **Why is it so great?**

it is an ontology,

it is a query language supporting spatial operations,

it supports spatial objects in WKT and GML.

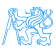

### GeoSPARQL ontology

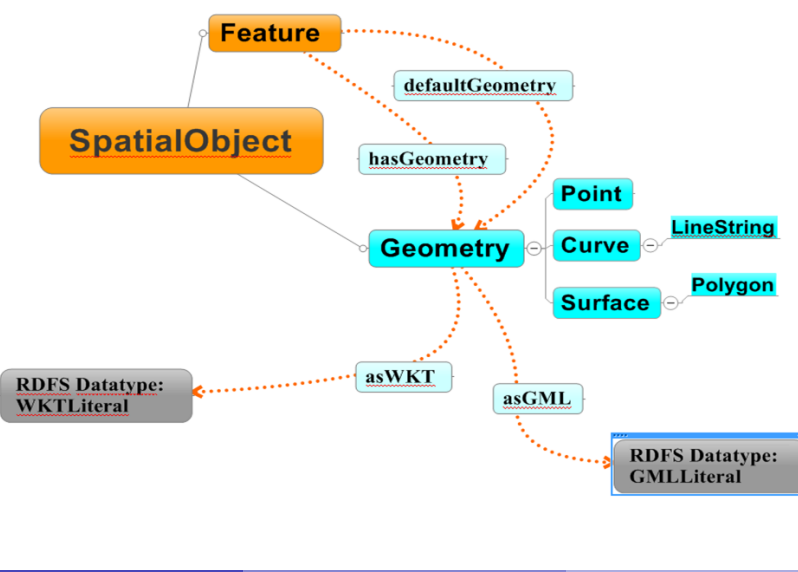

Michal Med (michal.med@fel.cvut.cz) Semantic GIS – GeoSPAROL December 20, 2018 39/47

#### GeoSPARQL representation

```
@prefix rdfs: <http://www.w3.org/2000/01/rdf-schema#> .
@prefix geosparql: <http://www.opengis.net/ont/geosparql#> .
@prefix ds-par: <http://onto.fel.cvut.cz/ontologies/town-plan/parcely/> .
@prefix databaseTableParcely: <http://onto.fel.cvut.cz/ontologies/town-plan/databaseTableParcely/> .
@prefix par-geometry: <http://onto.fel.cvut.cz/ontologies/town-plan/parcelakn_dokm_p/geometry/>
@prefix townplan: <http://onto.fel.cvut.cz/ontologies/town-plan/>
```

```
townplan:parcelakn_dokm_p/1/2018-01-29T14:36:24.178617 a ds-par:Parcely,
        geosparql:Feature ;
    rdfs:label <parcelakn_dokm_p/1/2018-01-29T14:36:24.178617> ;
    databaseTableParcely:dat_vznik "2008-09-25"ˆˆxsd:date ;
    databaseTableParcely:existujedi "A" ;
    databaseTableParcely:id 2087553101.0 ;
    databaseTableParcely:id_poskyt 397 ;
    databaseTableParcely:katuze_kod 727164 ;
    databaseTableParcely:nazev_ku "Vinohrady" ;
    databaseTableParcely:ogc_fid 1 ;
    databaseTableParcely:par_id 2087553101.0 ;
    databaseTableParcely:parcela "1057" ;
    databaseTableParcely:shape_area 260.475900002 ;
    databaseTableParcely:shape_length 65.6304823872 ;
    databaseTableParcely:tid_parcelakn_dokm_p 61534.0 ;
    databaseTableParcely:vymera 260 ;
    geosparql:hasGeometry par-geometry:1/2018-01-29T14:36:24.178617 .
```

```
par-geometry:1/2018-01-29T14:36:24.178617 a geosparql:Geometry ;
rdfs:label <parcelakn dokm p/geometry/1/2018-01-29T14:36:24.178617> ;
geosparql:asWKT "MULTIPOLYGON(((-742241.02 -1045480.81,-742242.84 -1045482.35,
                 -742257.059 -1045469.76,-742246.0798 -1045456.9,-742237.98
                 -1045465.82 - 742241.02 - 1045480.81)) ".
```
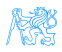

### GeoSPARQL querying

**geo**:<http://www.opengis.net/ont/geosparql#> **geof**:<http://www.opengis.net/def/function/geosparql/>

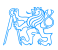

### GeoSPARQL querying

```
PREFIX rdf: <http://www.w3.org/1999/02/22-rdf-syntax-ns#>
PREFIX geo: <http://www.opengis.net/ont/geosparql#>
PREFIX geof: <http://www.opengis.net/def/function/geosparql/>
PREFIX vocab-vyuziti: <http://onto.fel.cvut.cz/ontologies/town-plan/
                      resource/vocab/urk_ss_vyuzitizakl_p/>
PREFIX vocab-fvu: <http://onto.fel.cvut.cz/ontologies/town-plan/
                   resource/vocab/pvp_fvu_p/>
```

```
SELECT ?var1 ?var2
WHERE {
        ?var1 vocab-fvu:wkb_geometry ?geometry1.
        ?var2 vocab-vyuziti:wkb_geometry ?geometry2.
        ?geometry1 geof:intersects ?geometry2
}
```
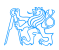

## GeoSPARQL spatial relations

ogc:equals

Two objects have the same geometry.

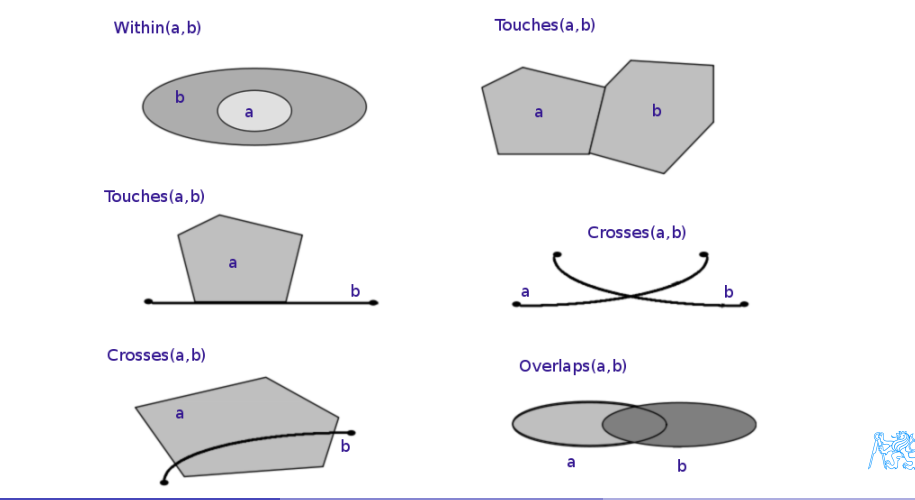

Michal Med (michal.med@fel.cvut.cz) [Semantic GIS – GeoSPARQL](#page-0-0) December 20, 2018 43 / 47

#### ogc:relate

Returns true if two objects are spatial related.

#### **ogcf:relate**

(geom1: **ogc:GeomLiteral**, geom2: **ogc:GeomLiteral**, relation: **xsd:anyURI**): **xsd:boolean**

#### ogc:distance

Returns distance in given units between two objects.

#### **ogcf:distance**

(geom1: **ogc:GeomLiteral**, geom2: **ogc:GeomLiteral**, units: **xsd:anyURI**): **xsd:double**

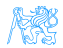

#### ogc:buffer

Returns geometric object representing all points whose distance from geom1 is within radius in units.

#### **ogcf:buffer**

(geom: **ogc:GeomLiteral**, radius: **xsd:real**,

```
units: xsd:anyURI): ogc:GeomLiteral
```
#### ogcf:convexHull

Returns geometric object representing all points in convex hull of geom1.

#### **ogcf:convexHull**

(geom1: **ogc:GeomLiteral**): **ogc:GeomLiteral**

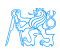

#### ogcf:intersection

Returns a geometric object that represents all Points in the intersection of geom1 with geom2.

#### **ogcf:intersection**

(geom1: **ogc:GeomLiteral**, geom2: **ogc:GeomLiteral**,

): **ogc:GeomLiteral**

#### ogcf:union

Returns a geometric object that represents all Points in the union of geom1 with geom2.

#### **ogcf:union**

(geom1: **ogc:GeomLiteral**, geom2: **ogc:GeomLiteral**,

): **ogc:GeomLiteral**

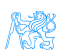

<span id="page-49-0"></span>ogcf:difference, ogcf:symDifference, ogcf:envelope, ogcf:boundary.

[GeoSPARQL documentation](https://www.w3.org/2011/02/GeoSPARQL)

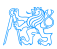

### GeoSPARQL filter example

```
SELECT ?f
WHERE {
    my:A my:hasExactGeometry ?aGeom .
    ?aGeom ogc:asWKT ?aWKT .
    ?f my:hasExactGeometry ?fGeom .
    ?fGeom ogc:asWKT ?fWKT .
    FILTER (ogcf:relate(?aWKT, ?fWKT, ogc:contains))
```
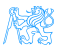

}